# **1. PROGRAMACIÓN**

#### La programación se emplea **en la preparación de máquinas para que cumplan con una cierta tarea** en un momento determinado o a **la elaboración de programas para la resolución de problemas mediante ordenadores.**

Para crear un programa, y que la computadora lo interprete y ejecute las instrucciones escritas en él, debe escribirse en un lenguaje de programación, los primeros lenguajes de programación eran muy complejos directamente con 0 y 1, Para facilitar el trabajo de programación, los primeros científicos, que trabajaban en el área, decidieron reemplazar las instrucciones, secuencias de unos y ceros, por palabras o abreviaturas provenientes del inglés; las codificaron y crearon así un lenguaje de mayor nivel, que se conoce como Assembly o **lenguaje ensamblador,** pero este lenguaje hay que **compilarlo** es decir traducir al lenguaje de ceros y unos (**lenguaje máquina**), antes de **cargarlo en un microcontrolador** que es chip que controla el funcionamiento de una placa de arduino,un ordenador, etc...Todo esto lo suelen hacer ya directamente los mismos programas informáticos de programación, que van desde los utilizados para crear juegos sencillos hasta los que determinan como se tiene que mover un robot en Marte.

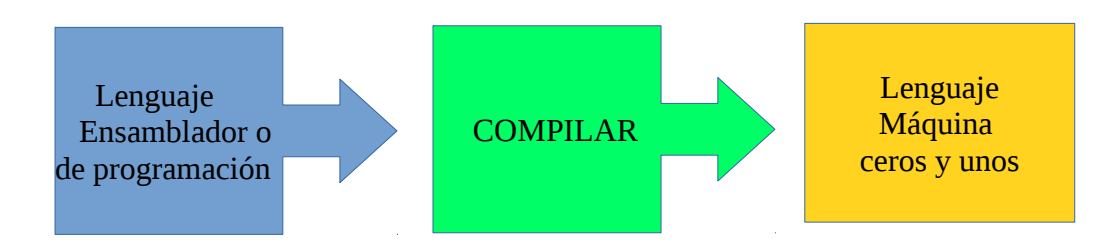

# **2. SISTEMAS AUTOMÁTICOS.**

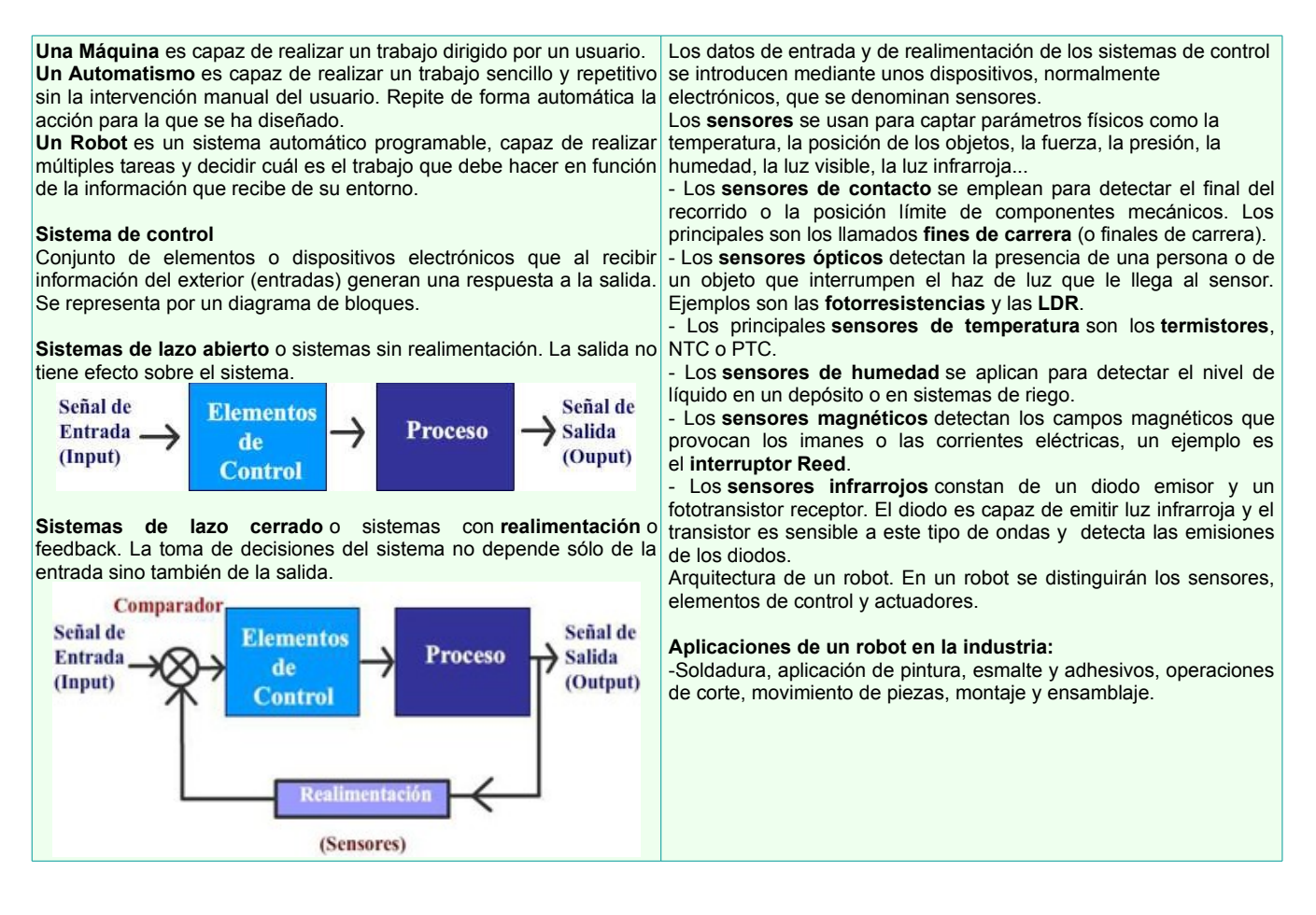

# **3. DIAGRAMA DE FLUJO.**

Un diagrama de flujo es la representación gráfica de un proceso, se utiliza por ejemplo en programación.

# **Ejemplo para encender un led con arduino dos segundos y apagar luego dos segundos**

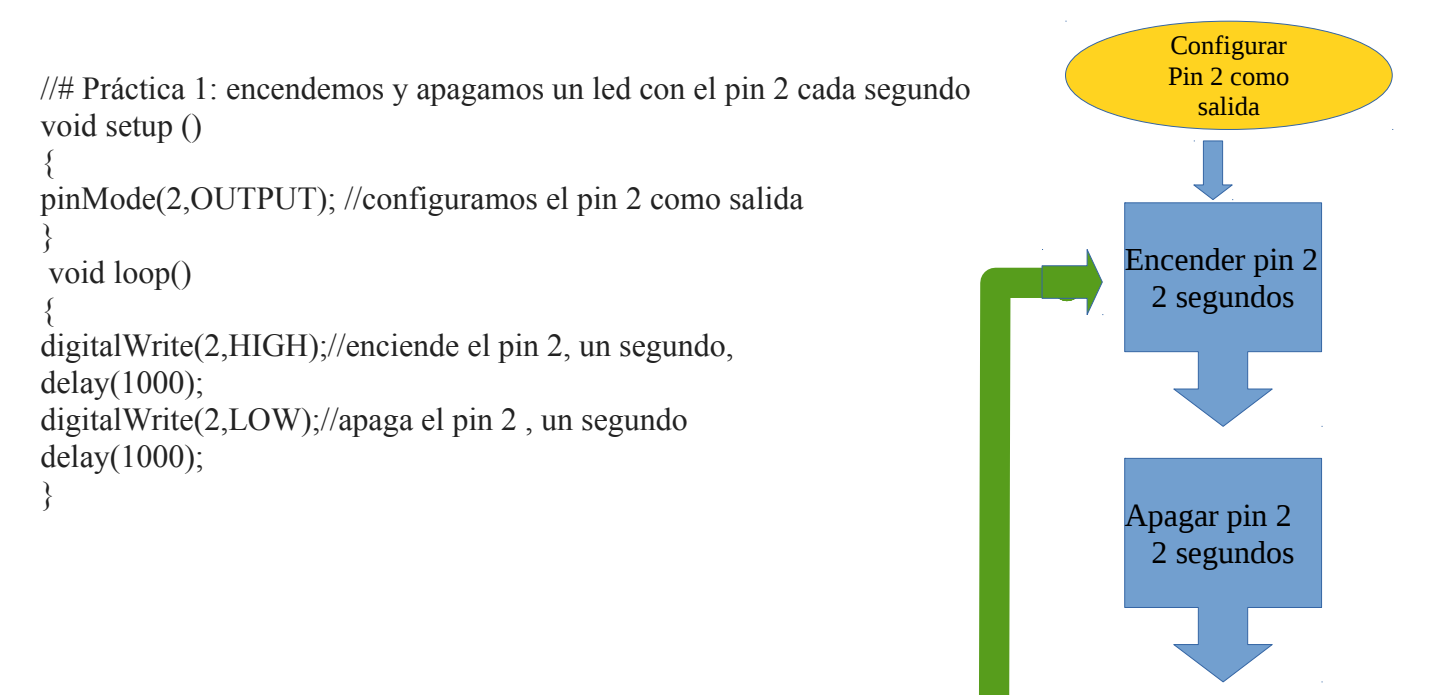